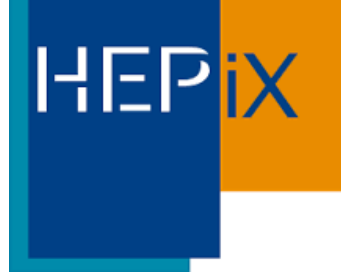

### Federated ID/SSO @BNL's SDCC

Mizuki Karasawa

*10/2019 for HEPIX*

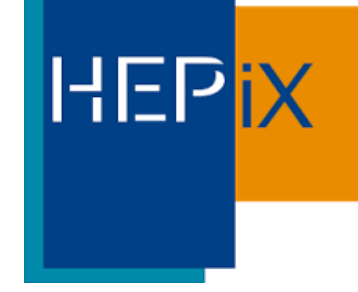

### BackGround

- RACF (RHIC and ATLAS Computing Facility) now became SDCC (Scientific Data and Computing Center)
- ✤ Under the mission to share Scientific Computing Resource/Staff, to help support any computing needs for other deparments cross lab-wide
- ✤ Emerging computing needs for new applications and collaborative tool services, require various types of authentications including federated ID authentication externally (use non-BNL institution account for authentication) and internally (use different account sources ex, BNL AD)
- ✤ Managing Kerberos Servers/Shibboleth IDPs (experiment-based) inherited from RACF became difficult.
- ✤ Shibboleth SSO implementation in RACF is outdated

### 2 Types of Systems, 2 Types of Accounts Federation Status

- ✤ Brookhaven Lab-wide Active Directory Account managed by ITD (Information Technology Division), used for Employee time management, Payroll, Enterprise applications such as Exchange, Share Point, One Cloud etc…Lab-level SSO enabled by Shibboleth and an InCommon participant for federation
- Scientific computing accounts managed by SDCC(Science Data Center Computing), hosted under open-source OpenLDAP/IPA, provides unix accounts to the operating systems, integrated to open-source projects and research programs etc. A cost-saving model. SSO enabled but not a InCommon participant

# User Account Conversion from OpenLDAP -> IPA

- ✤ Replaced OpenLDAP with IPA (completed by the end of 2018)
- ✤ Converted experiment-based Kerberos Realms into one single Realm under domain dc=sdcc,dc=bnl,dc=gov, use ldap groups to manage experiments membership info for authorization

**HEPIX** 

- ✤ Removed the needs for maintaining experiment specific Kerberos servers, Shibboleth IDPs etc, IPA now becomes a true single source of identify management system
- IPA comes with OTP feature for MFA auth, adds security features for Gateways access, Web-Services protection, interactive NX sessions etc

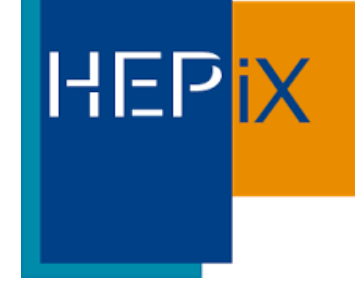

# Shibboleth or Keycloak?

- ✤ OAuth/OIDC/SAML Support
- ✤ MFA OTP token Support
- ✤ Ease of application & client management
- ✤ Utilize Apache mod\_auth\_openidc/mod\_auth\_mellon for SP implementation

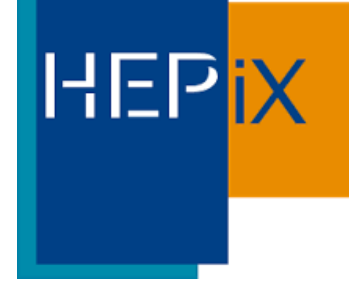

Keycloak

- ✤ Upstream of Redhat SSO, well maintained
- ✤ JBOSS/Wildfly based Application
- ✤ Broker to other IDPs and become centralized IDP hub
- Linking feature to map accounts to single identity
- ✤ Provides Authorization Layer
- ✤ Flexibility of federation internally and externally

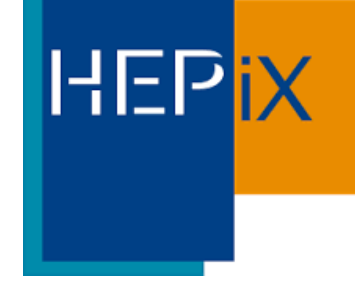

# Brokering Feature

- ✤ Federated IDPs (ex, CILogon SP/DS in InCommon)
- ✤ OAuth IDPs (ex, Google, Facebook, Github..etc)
- ✤ Other IDPs (ex, BNL AD SAML IDP)

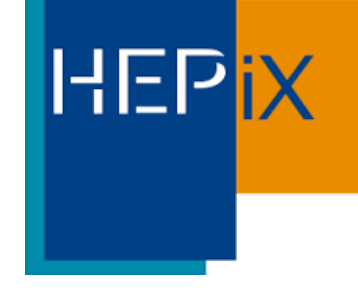

## A Glance of Brokering…

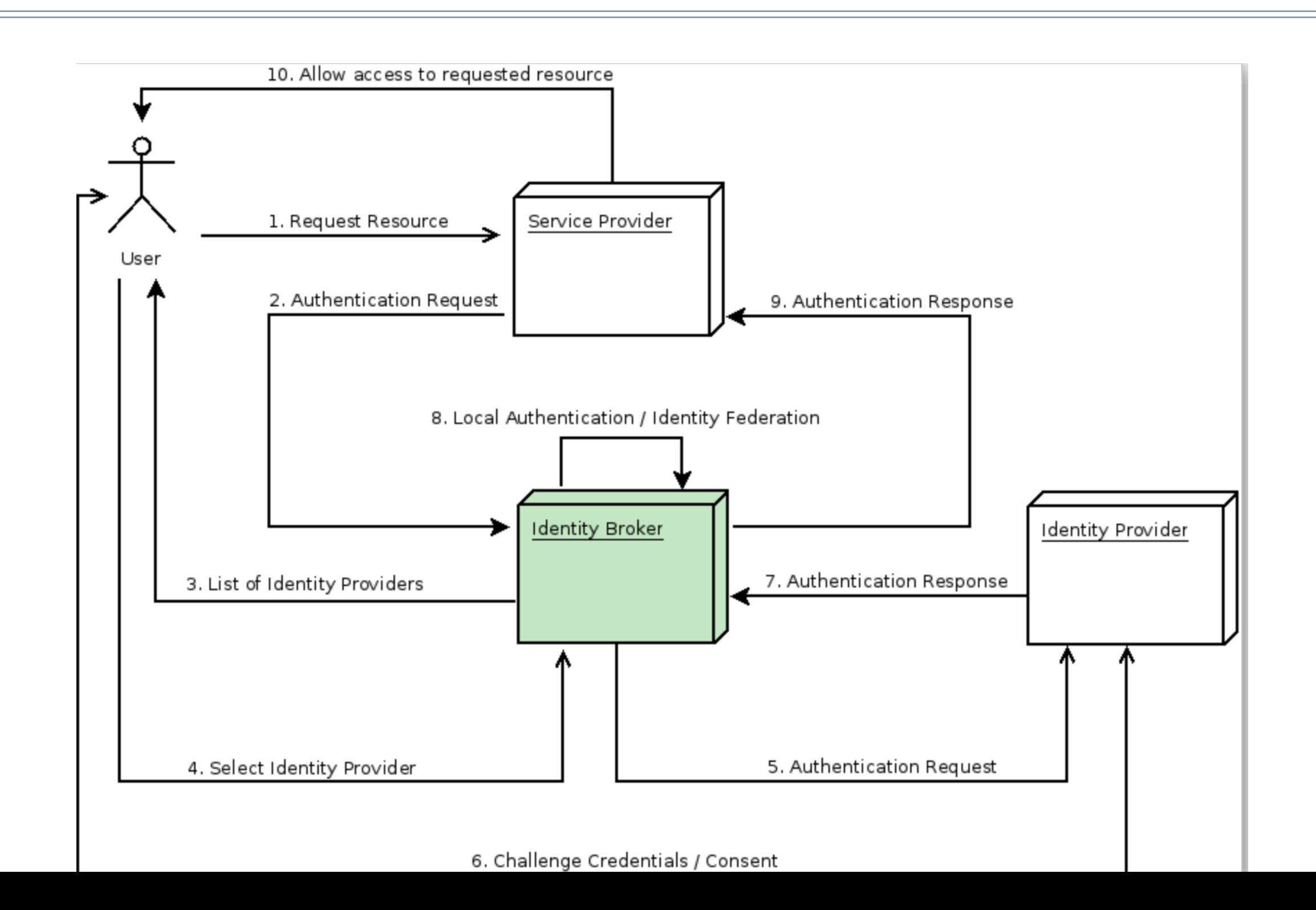

# Centralized & Distributed IDP Models:

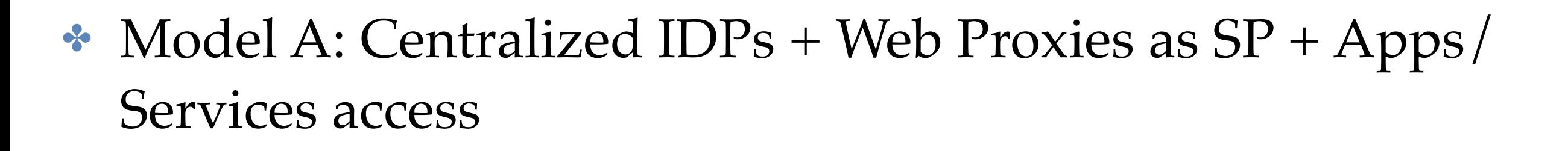

• Model B: Centralized IDPs + Direct Access to Application SP

**HEPiX** 

• Model C: Distributed IDPs + Direct access to Application SP

Note:

\* *Blue Color* indicates the locally managed resources

\* Auth $N =$  Authentication / Auth $Z =$  Authorization

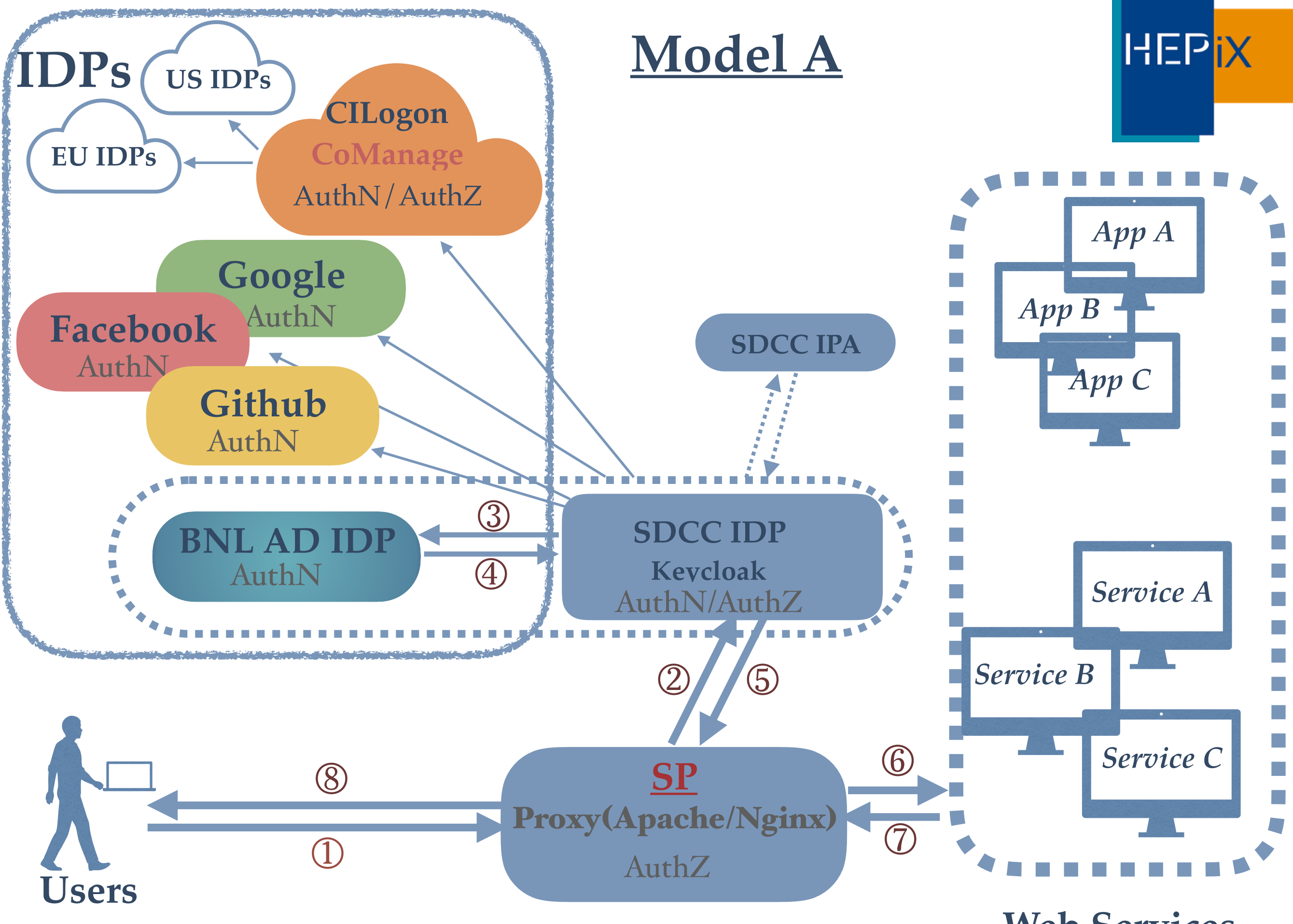

#### **Web Services**

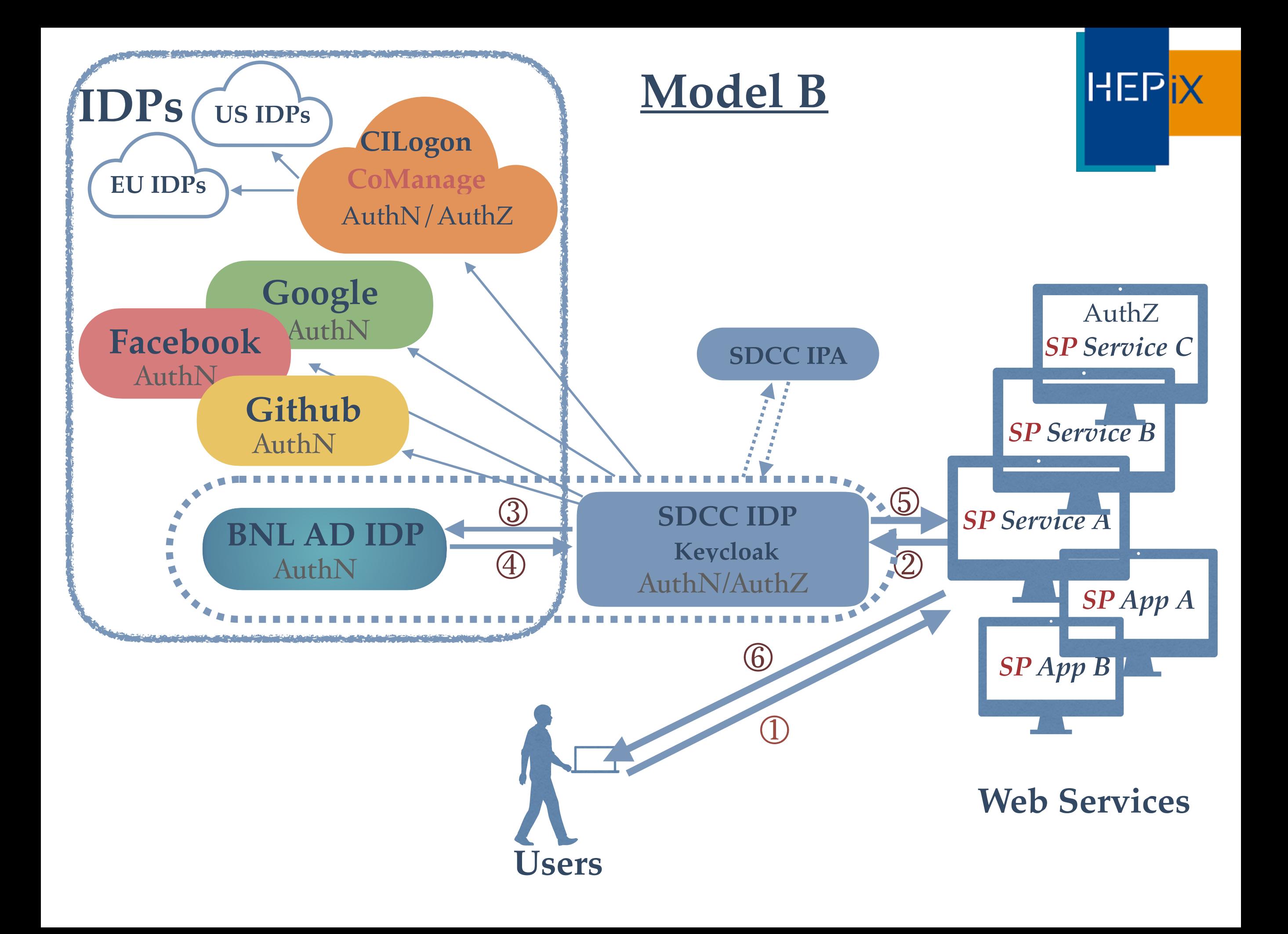

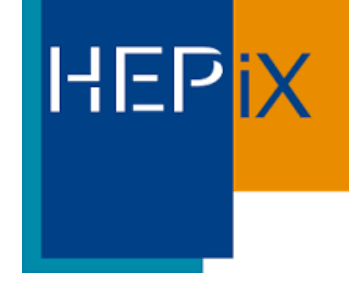

# Example of Model A & B:

۴v

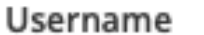

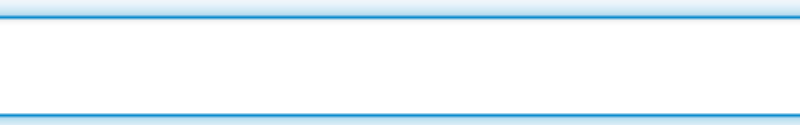

Password

Log In

#### Note:

\* Use left pane for SDCC Account Login

\* Use right pane for non SDCC Account Login

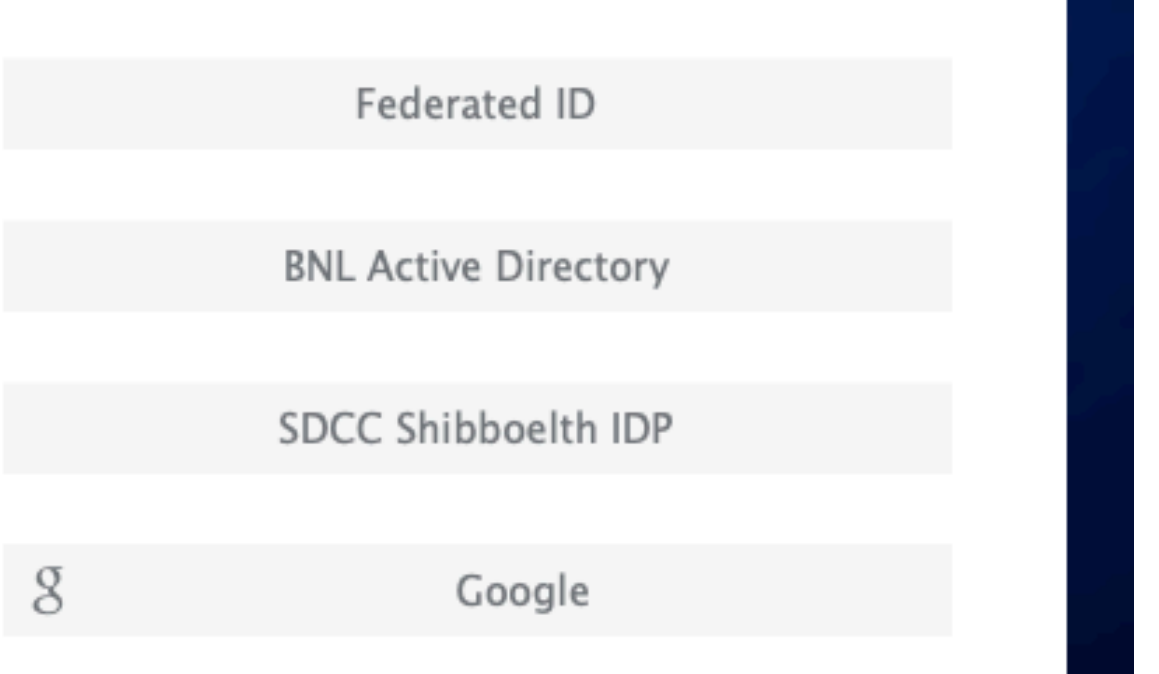

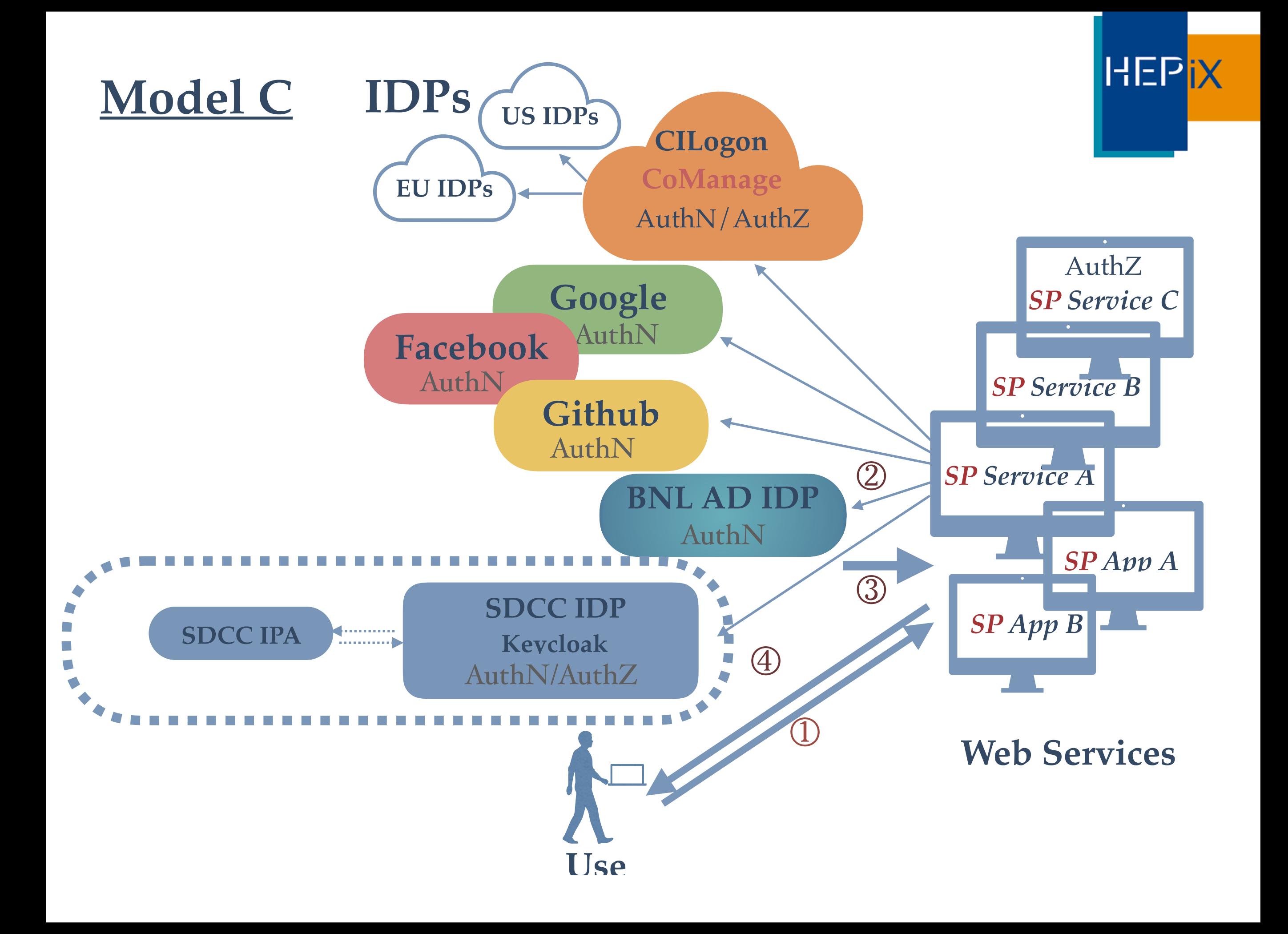

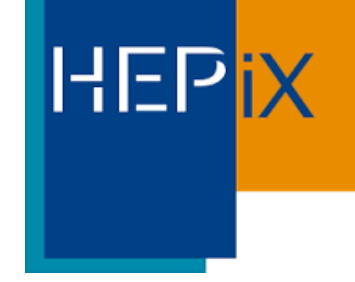

# Example of Model C:

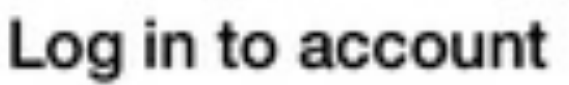

Sign in with ORCID

O Sign in with GitHub

Sign in with SDCC keycloak

Sign in with CILogon

# **HEPIX**

### Federation in Premises:

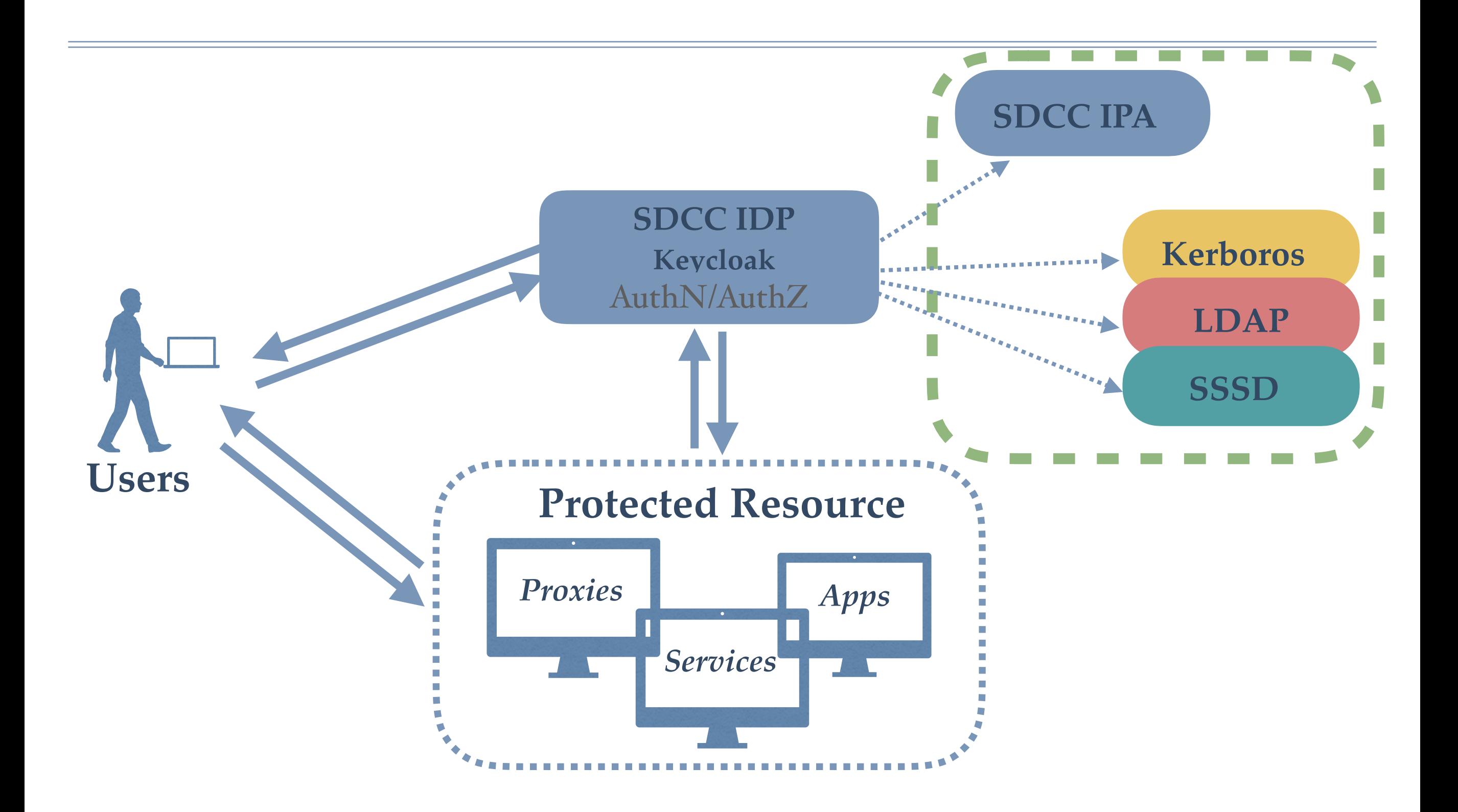

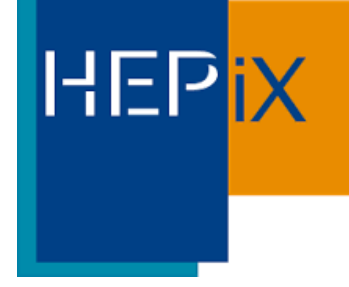

# Linking Feature

- Link various accounts to single identity (similar approach seen in Indico, Invenio etc)
- Map Federated user accounts to local unix accounts, useful for programs (ex, Jupyterhub) require a local unix account.

# HEPIX

### Authorization

✤ **CoManage:**(ex, use CILogon for Federated ID Authentication)

#### ✤ **Keycloak:**

- Role-based local to Keycloak or mapped from IPA
- Roles can be assigned per Client/Realm
- Maps external providers attributes (ex, CoManage) to local Keycloak

#### *Note:*

\* Realm is a grouping concept for apps/services who have the same AuthN requirements.

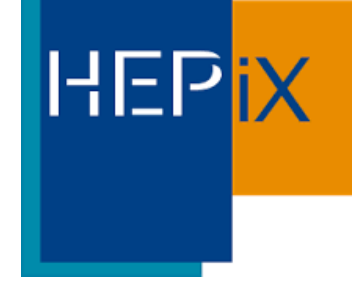

# Application Support

- ✤ Invenio Instances (BNL AD +DUO)
- ✤ Jupyterhub (SDCC+ OTP)
- ✤ BNLBox (SDCC + BNL AD)
- ✤ Mattermost (SDCC now + CILogon Federated ID later)
- ✤ Ticketing
- ✤ BNL Indico
- ✤ CMS (Drupal, WordPress, Plone etc)
- ✤ Gitlab/Gitea?
- **∗ SDCC Web sites**
- ✤ Experiments' Web Sites
- $\cdot$  Etc....

**Note:** Ones w/o underline is to be complete…

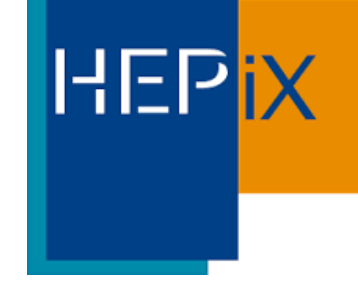

### Issues/Improvements

- ✤ No SSO cross Realms
- ✤ IPA based OTP non-working, as a workaround, use OTP local to keycloak

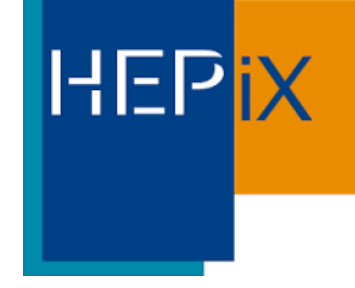

# Moving Forward…

#### ✤ SDCC join InCommon as a standalone IDP?

✤ Locally hosted CoManage?

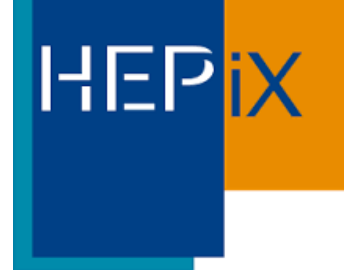

#### **Questions?**